# QoS setting MQC cisco design

Massimiliano Sbaraglia

# INTSERV and DIFFSERV differences

#### **Integrated Services**

- ▶ Ogni flusso ha una esplicita reservation end-to-end via RSVP per la richiesta di specifiche QoS
- Non scala bene su reti di grandi dimensioni in quanto richiede di mantenere le informazioni di ogni flusso/path su ogni singolo routers della catena end-to-end QoS.

#### ▶ Differentiated Services

- Il traffico è raggruppato in classi di servizio
- La classificazione è definita a livello network edge inbound
- La classificazione è codificata all'interno dei pacchetti: Marking o Colorazione
- **Marking:**
- Definisce la classificazione dei pacchetti con diverse metodologie:
- ▶ IPv4 e IPv6 (layer 3 TOS)
	- $\triangleright$  DSCP (6 bit)
	- IP Precedence (3 bit)
- Layer 2

- Frame Relay DE (1 bit)
- MPLS EXP (3 bit)
- $\triangleright$  802.1q/ISL CoS (3 bit)

# DSCP and CS value

- Differentiated Services Code Point classifica i pacchetti su determinati valori, quali:
	- $\triangleright$  BE (Best Effort); DSCP = 0; value in bit = 000000; definisce traffico senza priorità.
	- EF (Expedited Forwarding); DSCP = 46; value in bit = 101110; definisce priorità alta per flussi sensibili
	- ▶ AF (Assured Forwarding) ; DSCP = xxxyy0 value in bit ; stabilisce differenti classi di traffico per probabilità di scarto per flussi a banda garantita
	- AFxy dove:
	- $\times$   $\times$  = da 1 a 4 (il valore più alto è preferito); valore di classe
	- $Y = da I a 3$  (il valore più alto è preferito); valore di scarto (drop)
- Class Selector (CS)

- **Compatibile con il tag IP Precedence**
- Definisce 7 differenti classi
- Il valore più alto è preferito

# Tabella PHB value

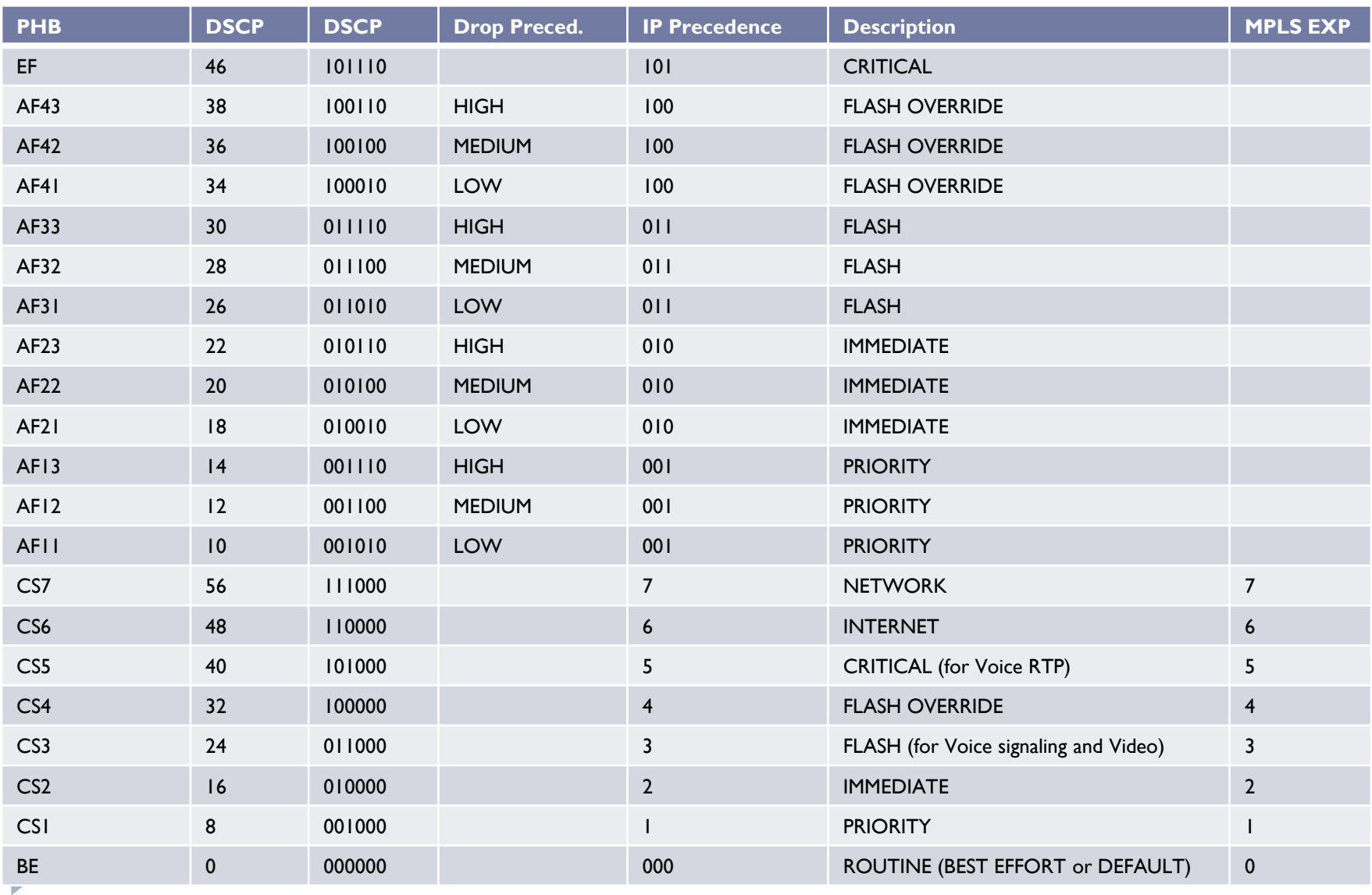

# MPLS QoS LSP (DiffServ)

- MPLS INTSERV utilizza il protocolloRSVP per la reservation bandwidth end-to-end
- MPLS DIFFSERV introduce due nuovi tipi di LSP per caratteristiche ed operazioni:
- E-LSP (EXP-inferred-class):
	- Supporta la trasmissione simultanea di più classi di traffico all'interno di un tunnel/path MPLS
	- All'interno di un singolo tunnel/path possiamo avere traffici classificati come EF + AF1 + AF2 + etc…
- L-LSP (Label-inferred-class):
	- Trasporta una sola classe di traffico all'interno di un tunnel/path MPLS
	- Abbiamo differenti tunnel/path dove per ciascuno di essi sono trasportati classi EF, AFxy, etc…

### QoS setting: Class-Map

#### Classificazione del Traffico

- Vengono usate class-map command e si possono usare una o più match conditions
- Pacchetti che non rientrano nei criteri di nessuna classe sono parte della classe implicita di default che è referenziate come class-default

```
class-map <name> # identifica il nome di una class-map
!
match access-group { value | name | ipv4 | ipv6 value } # numero o nome di una access-list
match precedence <list> and in the state of precedence in ipv4 and/or ipv6
match dscp <list> # list of DSCP in ipv4 and/or ipv6
match mpls experimental topmost list # list of EXP value in MPLS
match packet lenght { min | max value } # IP packet size (including IP header) 
match protocol <protocol> # list of protocols (ipv4 ipv6 TCP RTP etc…)
match vlan <range> # list of ethernet vlan-id
match vlan inner <range> # list of inner vlan-id for packet with double vlan encapusl.
match cos <list> # list of ethernet 802.1q user priority value
Etc…. Etc….
```
#### ▶ Colorazione del traffico

!

- Si basa sul valore di DSCP, IP Precedence o EXP impostato della trama IP packet e definita all'interno di una policy-map che referenzia le class-map
- Il comando set supporta un'ampia gamma di layer 2 e layer 3 criteria

policy-map <name> *# identifica il nome di una policy-map (colorazione del traffico)* class <name> *# referenzia una specifica class-map (classificazione del traffico)* 

▶ Marking Criteria for IP and MPLS Packets

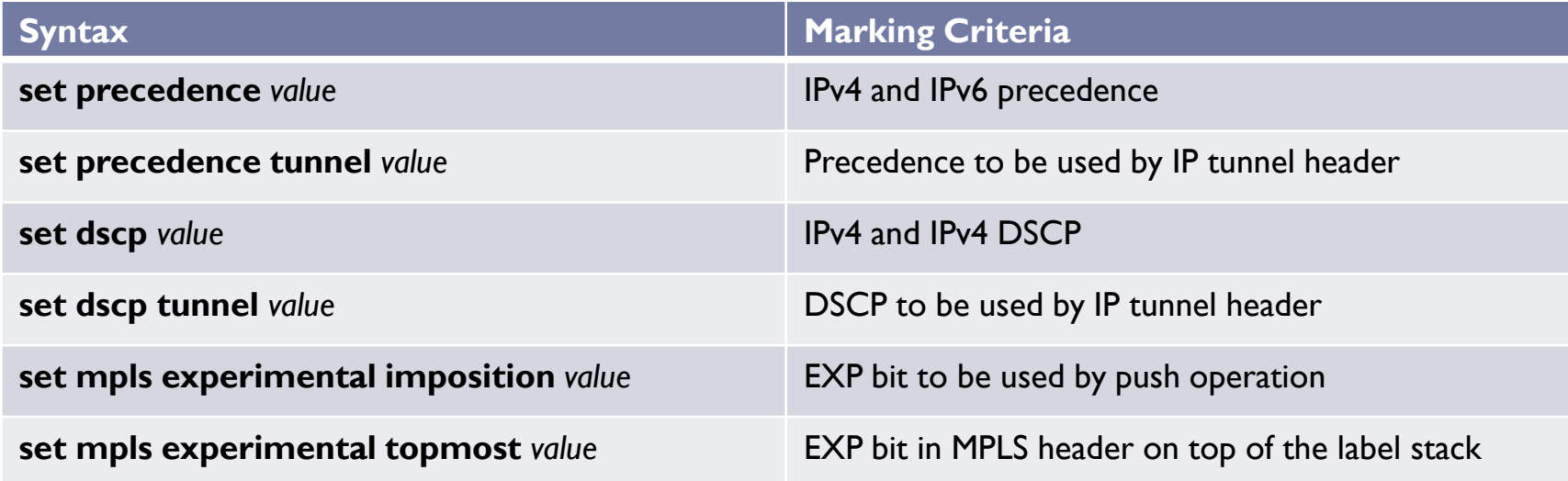

▶ Default MLS EXP Marking actions

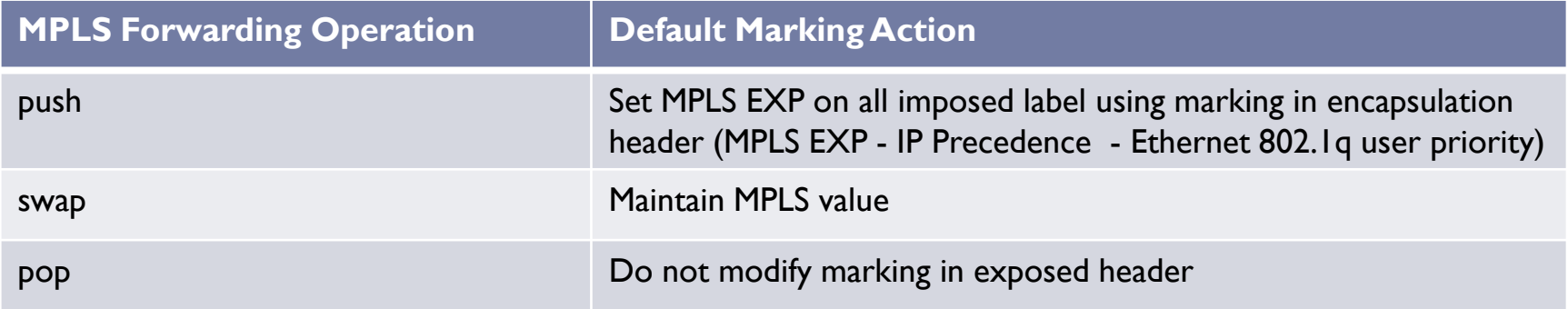

#### **Default IP tunnel Marking action**

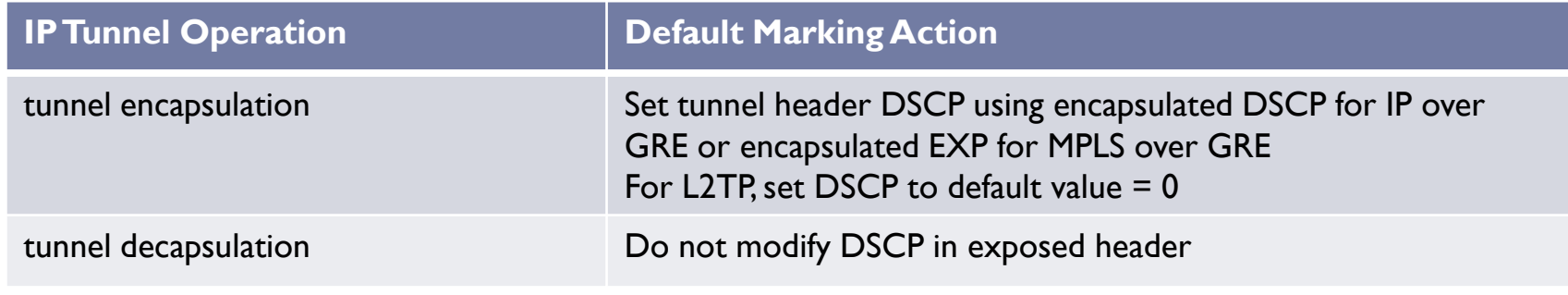

▶ Criteria for Marking of internal device field

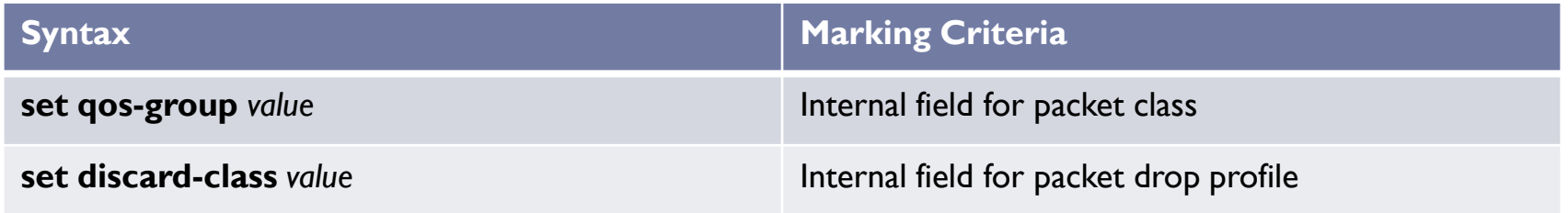

▶ Criteria for Marking Ehernet, ATM, Frame Relay

Þ

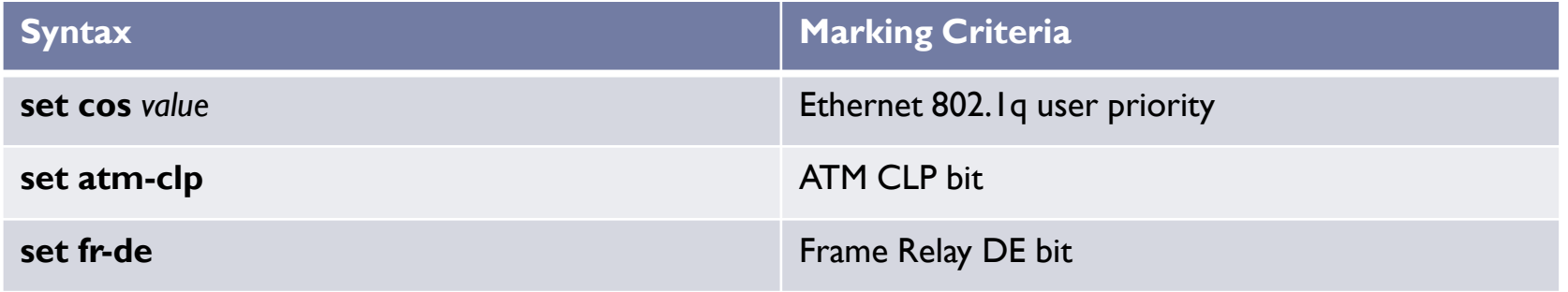

### QoS setting: Service-Policy

#### Applicazione della policy-map su base interfaccia

 Una volta eseguita la classificazione (class-map) e la colorazione/marking del traffico (policy-map); quest'ultima viene applicata alla interfaccia di ingresso di raccolta del traffico in ingresso oppure in uscita.

Interface ethernet 3/21

D

service-policy input / output <name policy-map>

- ▶ Politiche applicate alla QoS (Traffic Policing)
	- **police** command ha un grande numero di opzioni e flessibilità
	- Include sempre un profilo di traffico su base rate e burst (token buckets) ed un gruppo di azioni che possono essere implicitamente o esplicitamente specificate. di azioni
	- CIR = la quantità/percentuale/velocità (RATE) di traffico trasmesso attraverso un link o virtual circuit (VC) misurato in bps (Committed Information Rate su base di un contratto SLA)
	- ▶ Bc = numero di bit che può essere trasmesso (su base CIR) per ogni intervallo di tempo Tc; indica di quanto il CIR può essere superato o su base bit-rate o su base tempo
	- Be = numero di bit in eccesso trasmessi (cioè oltre il numero di bit permessi del Bc) per un determinato periodo di inattività (Burst excess); indica di quanto il PIR può essere superato o su base bit-rate o su base di tempo
	- ▶ Tc = è un intervallo di tempo settato per "modellare" la quantità di traffico richiesto su base SLA da configurare (Committed Rate Measurement Interval)
	- PIR = Peak Information Rate ed è specificato come bit-rate oppure come percentuale di un link-rate

SINGLE-RATE Policier (Traffic Profile) TCM

**police** *rate-value* [*bc-value* [*be-value*]] **police cir** *value* [*bc-value* [*be-value*]] **police rate** *value* [*burst value* [*peak-burst value*]] **police cir percent** *value* [*bc value ms* [*be value ms*]] **police rate percent** *value* [*burst value ms* [*peak-burst value ms*]]

Nota:

**police cir e policy rate** sono sintassi equivalenti; **rate e burst** sono equivalenti a **cir e bc**

DUAL RATE Policier (Traffic Profile) TCM

**police cir** *value* [*bc-value]* **pir** value [*be-value*] **police rate** *value* [*burst value*] **peak-rat***e* [*peak-burst value*]] **police cir percent** *value* [*bc value ms*] **pir percent** *value*[*be value ms*]] **police rate percent** *value* [*burst value ms*] **peak-rate percent** *value* [*peak-burst value ms*]]

#### Nota:

Come nel single-rate policier, il **cir** e **bc** definiscono il primo token bucket, nel dual-rate il **pir** ed il **be** definiscono il secondo token bucket.

L'equivalenza del **police cir** e **police ra**te sintax è applicata anche nel dual-rate policier

**peak-rate e peak-burst** sono equivalenti a **pir e be**

#### ▶ Policier Action Type

Þ

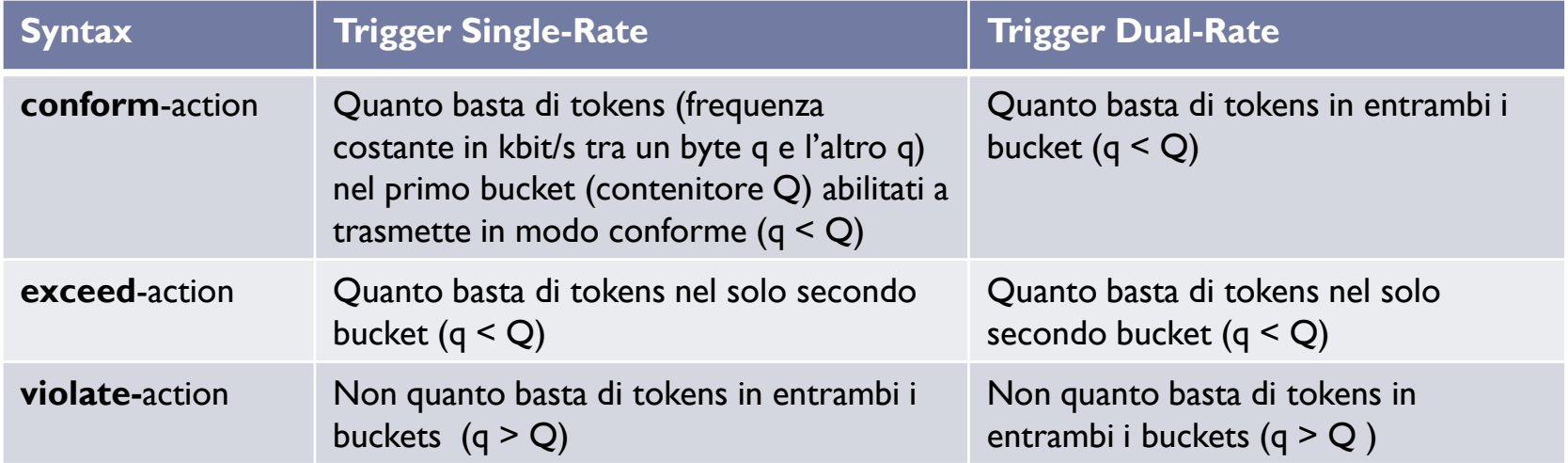

#### Color Definition for color-aware policier

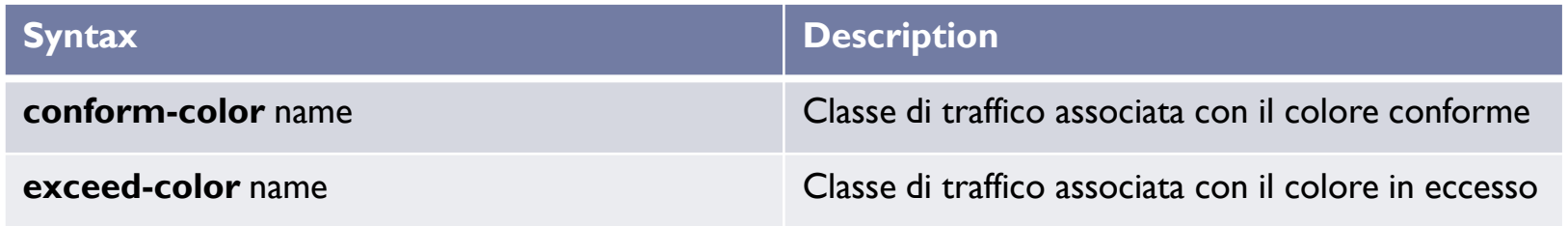

#### ▶ Policier Actions

 $\blacktriangleright$ 

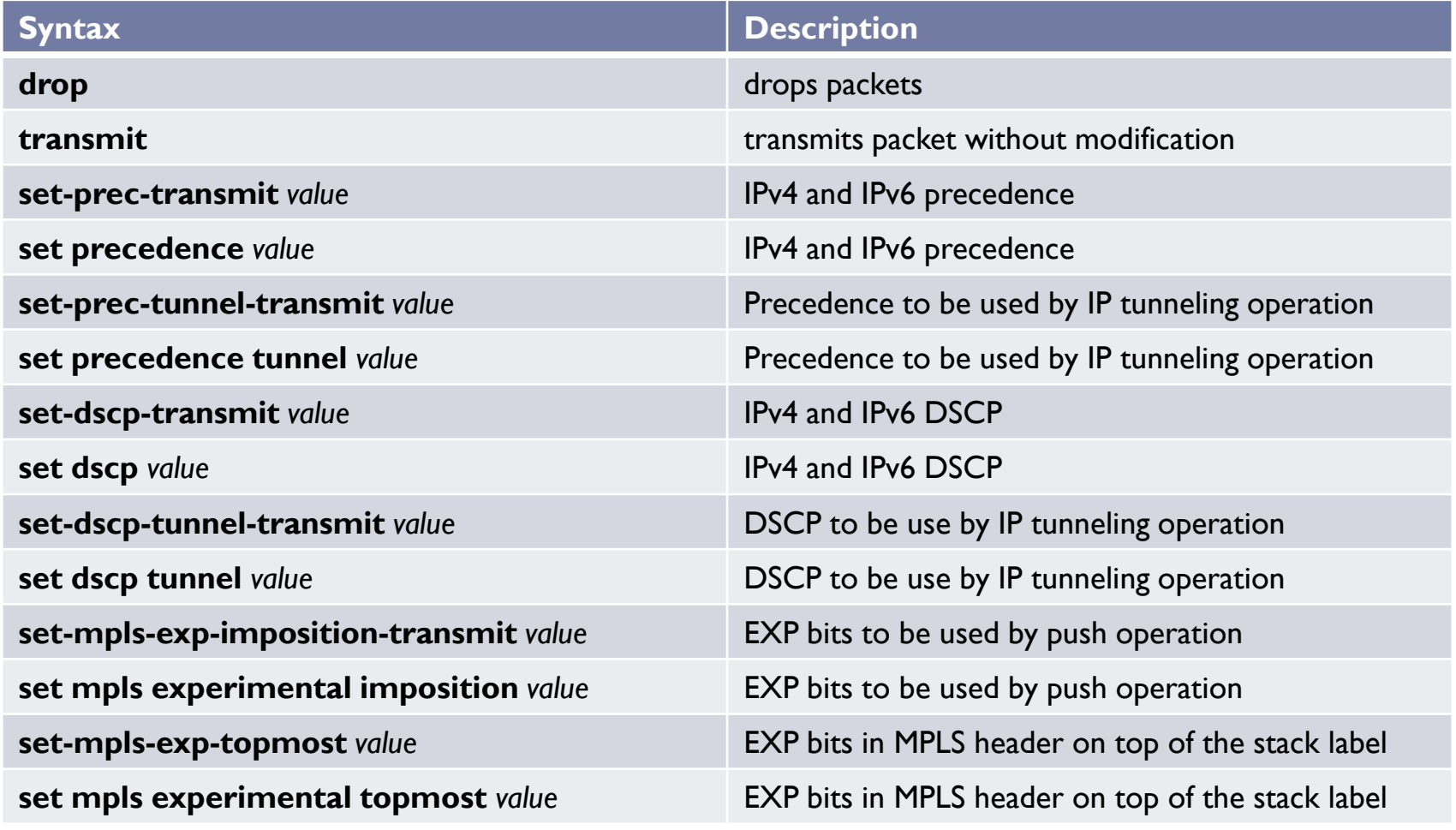

▶ Policier Actions (segue ./.)

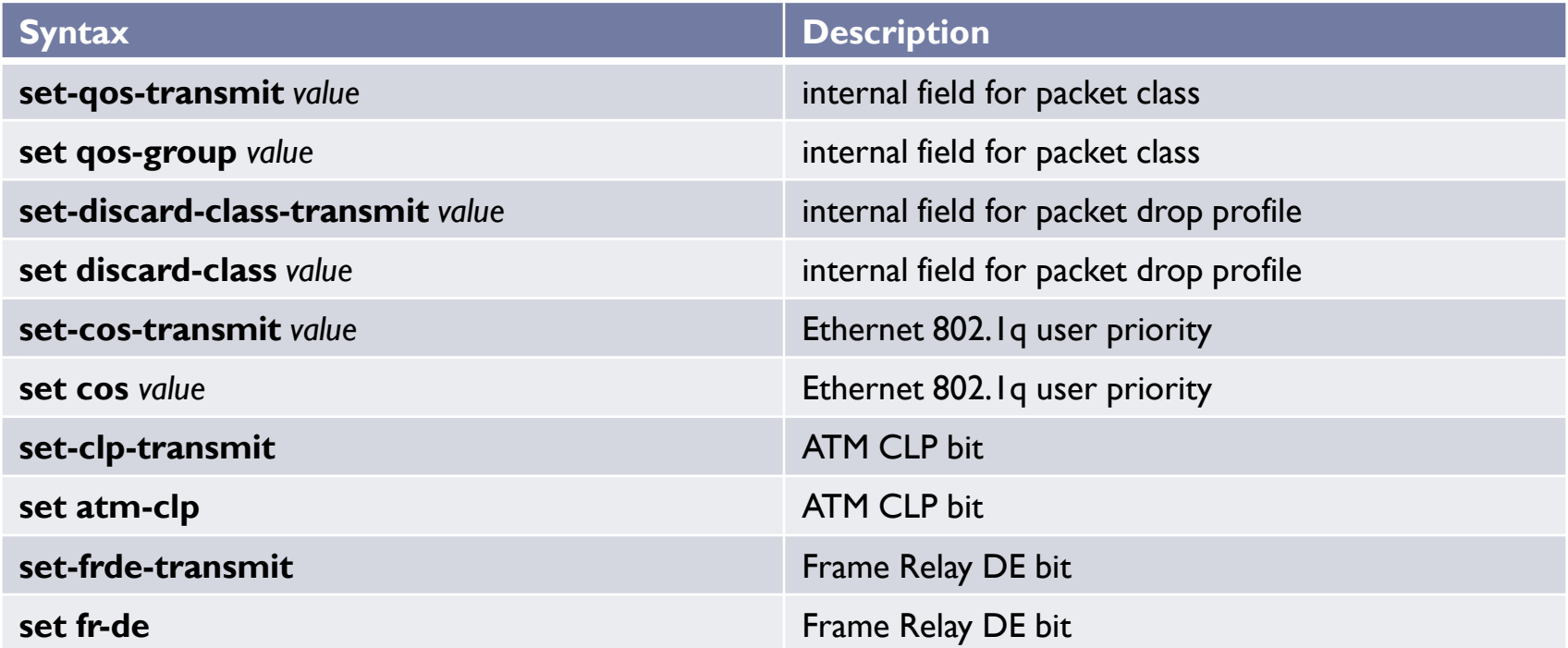

## QoS setting: Traffic Shaping

 Con il comando **shape** è possibile configurare un valore massimo di bandwidth per una determinata classe di traffico; in caso di eccesso (oltre il profilo accordato) il traffico verrà accodato per essere trasmesso.

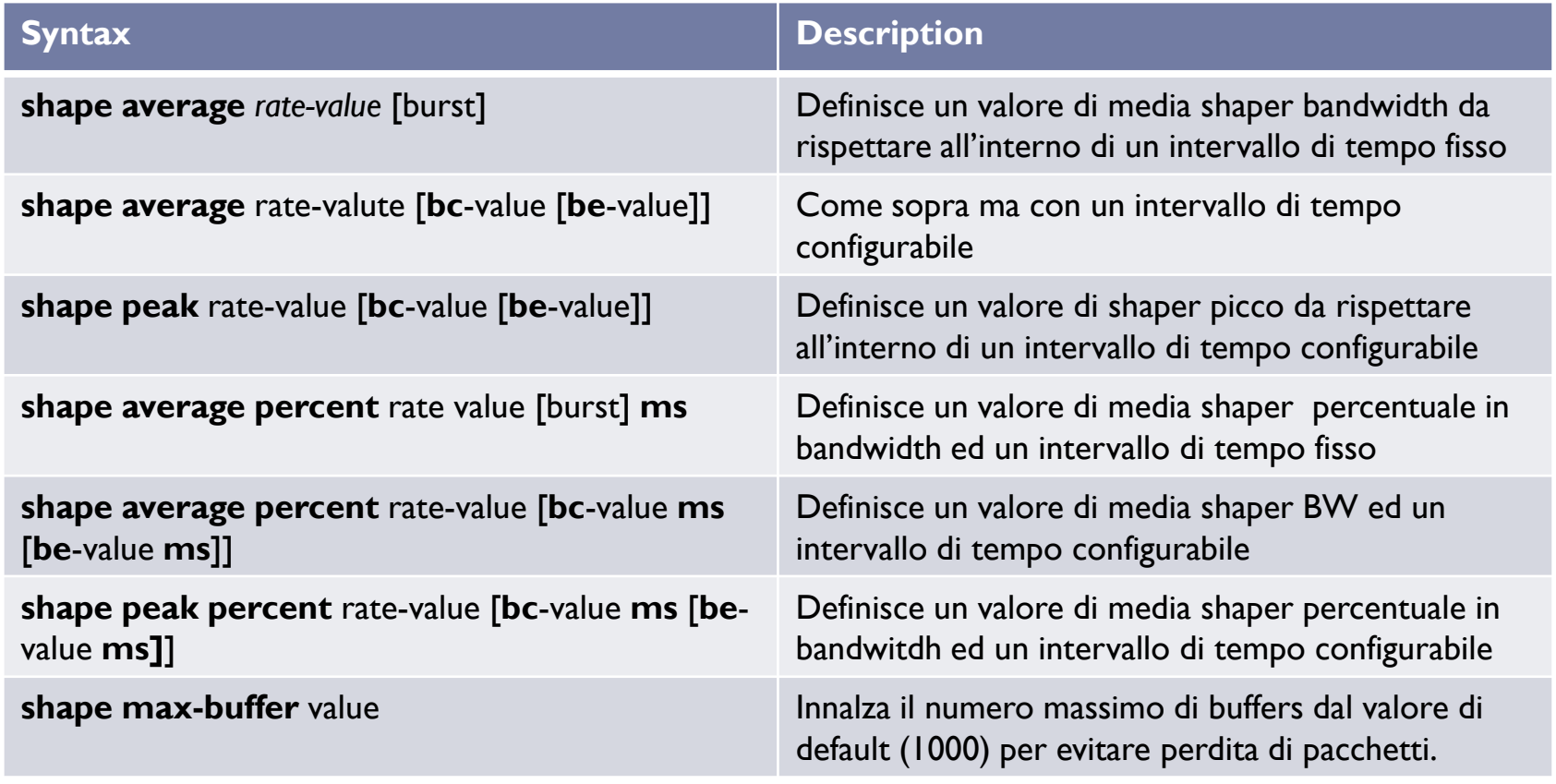

### QoS setting: Traffic Shaping Formula

Se Tc è lo shaper interval, abbiamo le seguenti relazioni:

 $Tc = Bc / CIR$ 

 $PIR = (Bc + Be)/Tc$ 

 $PIR = CIR + CIR$  (Be / Bc)

 $PIR = CIR + EIR$ 

D

 $EIR = CIR$  (Be / Bc)

*EIR significa Excess Information Rate PIR significa Peak Information Rate*

### QoS design example

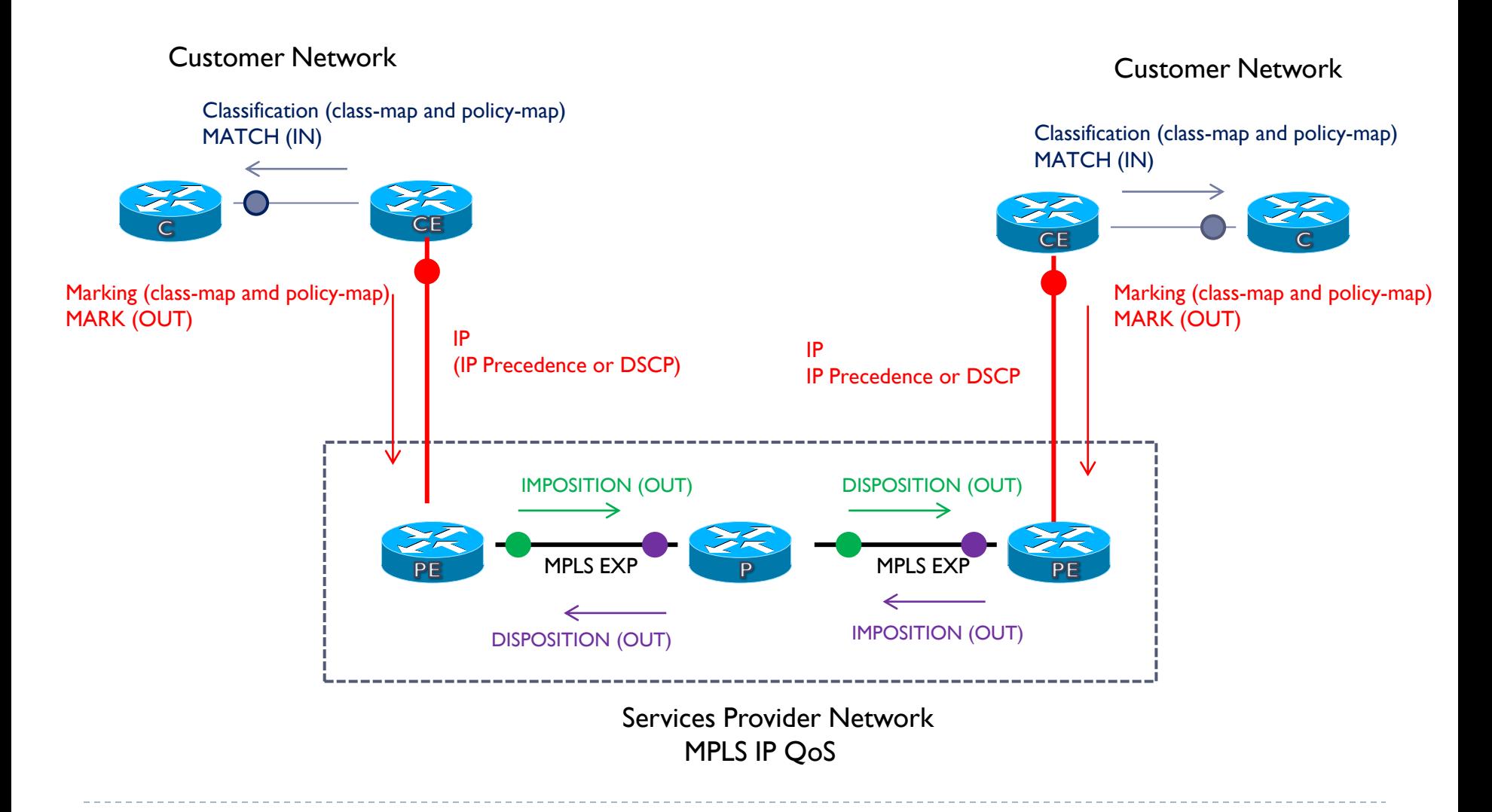